## **Zapojte se do celosvětového projektu**

# **GLOBE at Night**

### **22. března až 4. dubna 2011**

**http://www.globeatnight.org**

Celosvětový projekt "GLOBE at Night" nabízí možnost zapojit se do jednoduchého pozorování, které pomáhá mapovat světelné znečištění po celém světě. Stačí se kdykoli **mezi 22. březnem a 4. dubnem 2011** podívat na souhvězdí Lva a s pomocí přiložených mapek určit, jak slabé hvězdy jste schopni na obloze pozorovat.

#### **Co je to světelné znečištění?**

Světelné znečištění je jeden z největších problémů dnešního světa. Velké aglomerace vytváří nadmíru přebytečného světla, které se rozptyluje v atmosféře a škodí lidem i přírodě.

#### **5 kroků k pozorování**

- 1) Mezi **22. březnem a 4. dubnem 2011** asi hodinu po západu Slunce nalezněte souhvězdí Lva.
- 2) Porovnejte noční oblohu s oblohou vyobrazenou na mapách uvedených na dalších stranách.
- 3) Zjistěte si souřadnice pozorovacího stanoviště.
- 4) Pozorování se všemi nezbytnými údaji zašlete organizátorům pomocí formuláře na adrese http://www.globeatnight.org/report.html
- 5) Porovnejte svůj výsledek s tisícovkami dalších výsledků od pozorovatelů z celého světa.

Důležité upozornění! Při pozorování rozhodně nepoužívejte žádné bílé světlo. Budete-li porovnávat počet stálic viditelných v souhvězdí Lva, můžete si posvítit nanejvýš tlumeným, červeným svítidlem (např. "blikačkou" z kola). Před vlastním odhadem byste také měli alespoň 15 minut setrvat na pozorovacím stanovišti, aby si vaše oči dostatečně zvykly na tmu.

#### **Souřadnice pozorování**

Polohu pozorovacího stanoviště zjistíte buď pomocí GPS anebo na některém z mapových serverů, třeba http:/[/www.mapy.cz.](http://www.mapy.cz/)

#### **Jak nalézt souhvězdí Lva?**

Na nebi naleznete Lva vleže, s nataženými předními nohami. Zatímco nápadná hvězda Denebola leží v oblasti zadních končetin, jasný Regulus se nachází v oblasti hrudníku. Oblouček slabších hvězd nad Regulem pak představuje hlavu Lva. Na přelomu března a dubna naleznete souhvězdí Lva hodinu po západu Slunce nad jihovýchodním obzorem.

#### **Porovnáváme oblohu s mapkami**

Jas oblohy poznamenaný světelným znečištěním lze odhadovat různými způsoby. Jedním z těch nejjednodušších je zjistit, jak slabé hvězdy můžeme pozorovat. Lidské oko se u každého člověka samozřejmě liší, takže měření není nijak objektivní, ale právě proto se této metodě říká "odhad". Hvězdná velikost se měří v "magnitudách", čím je tato hodnota nižší, tím je objekt jasnější. Pokud sledujeme hvězdy s hvězdnou velikostí 4 magnitudy a 5 magnitud, je jasnější ta první (přibližně 2,5krát). Jestliže byste sledovali oblohu mimo město a spatřili stálice o hvězdné velikosti až 7 magnitud, viděli byste až 4 000 hvězd. V České republice je však míra světelného znečištění natolik vysoká, že takové místo prakticky nenaleznete. Oproti tomu v centru města je patrných jenom několik desítek hvězd jasnějších než 2 magnitudy. Porovnáním toho, co ze souhvězdí Lva vidíte na obloze, s počtem hvězd na uvedených mapkách, snadno odhadnete míru světelného znečištění.

#### **Kam a jak odeslat pozorování?**

Pozorování můžete poslat přímo ze stránek "GLOBE at Night" http://www.globeatnight.org/report.html,

kde se **od 22. března do 4. dubna** objeví jednoduchý formulář (pouze v angličtině) do něhož zanesete údaje zaznamenané na této straně. Váš záznam se tak octne v celosvětové databázi a po ukončení letošního ročníku bude k nahlédnutí pro všechny další účastníky. Při vyplňování formuláře je potřeba znát zeměpisnou polohu, čas a podmínky pozorování. Čas se uvádí ve "24 hodinovém formátu HH:MM" (tedy např. 19:15 apod.). Pozorovacími podmínkami se myslí především přítomnost rušivé oblačnosti. Je-li jasno, označíte "jasno". Pokud oblohu pokrývají mraky, musíte se pokusit odhadnout, kolik oblačné pokrývky obloha obsahuje (tedy "skoro jasno" –  $\frac{1}{4}$ oblohy je pokrytá mraky, "polojasno" –  $1/2$  oblohy je pokrytá mraky, "oblačno" – více jak ½ oblohy je pokrytá mraky). Nakonec stačí zaškrtnout mapku,

která se nejvíce blíží tomu, co jste na obloze v okolí Lva uviděli.

#### **Celosvětový projekt GLOBE at Night**

Projekt "GLOBE at Night" je tu již čtvrtým rokem. Klade si za cíl nashromáždit co nejvíce pozorování odhadů jasu noční oblohy a mapovat světelné znečistění na celém světě. Světelné znečištění totiž zdaleka netrápí jenom hvězdáře, ale – jak se poslední dobou ukazuje – také širokou veřejnost i přírodu samu. V roce 2010 se podařilo získat téměř 18 tisíc odhadů, z nichž několik stovek pocházelo z České republiky. **Letos, mezi 22. březnem a 4. dubnem 2011, můžete přispět do projektu "GLOBE at Night" také vy!**

#### **Zpracování vašeho pozorování**

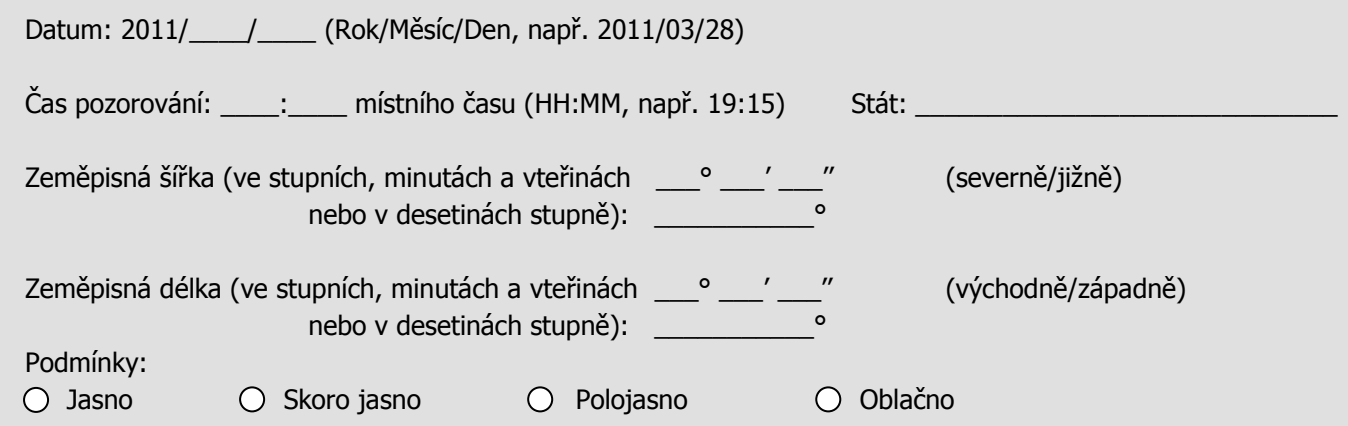

#### **Mapky viditelnosti hvězd v souhvězdí Lva**

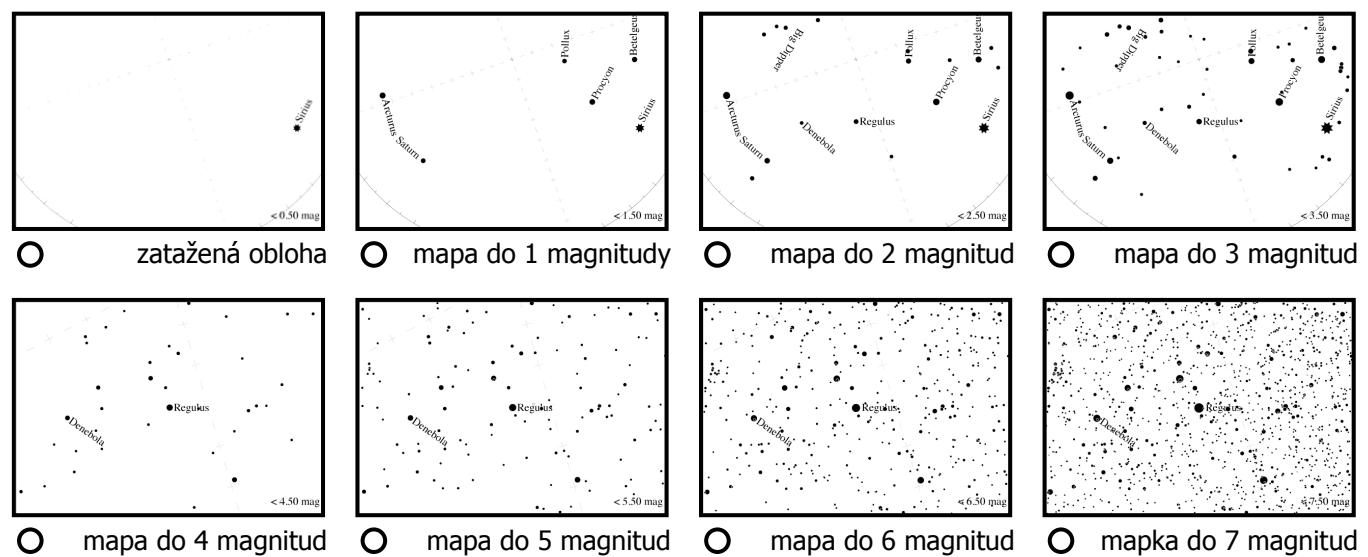

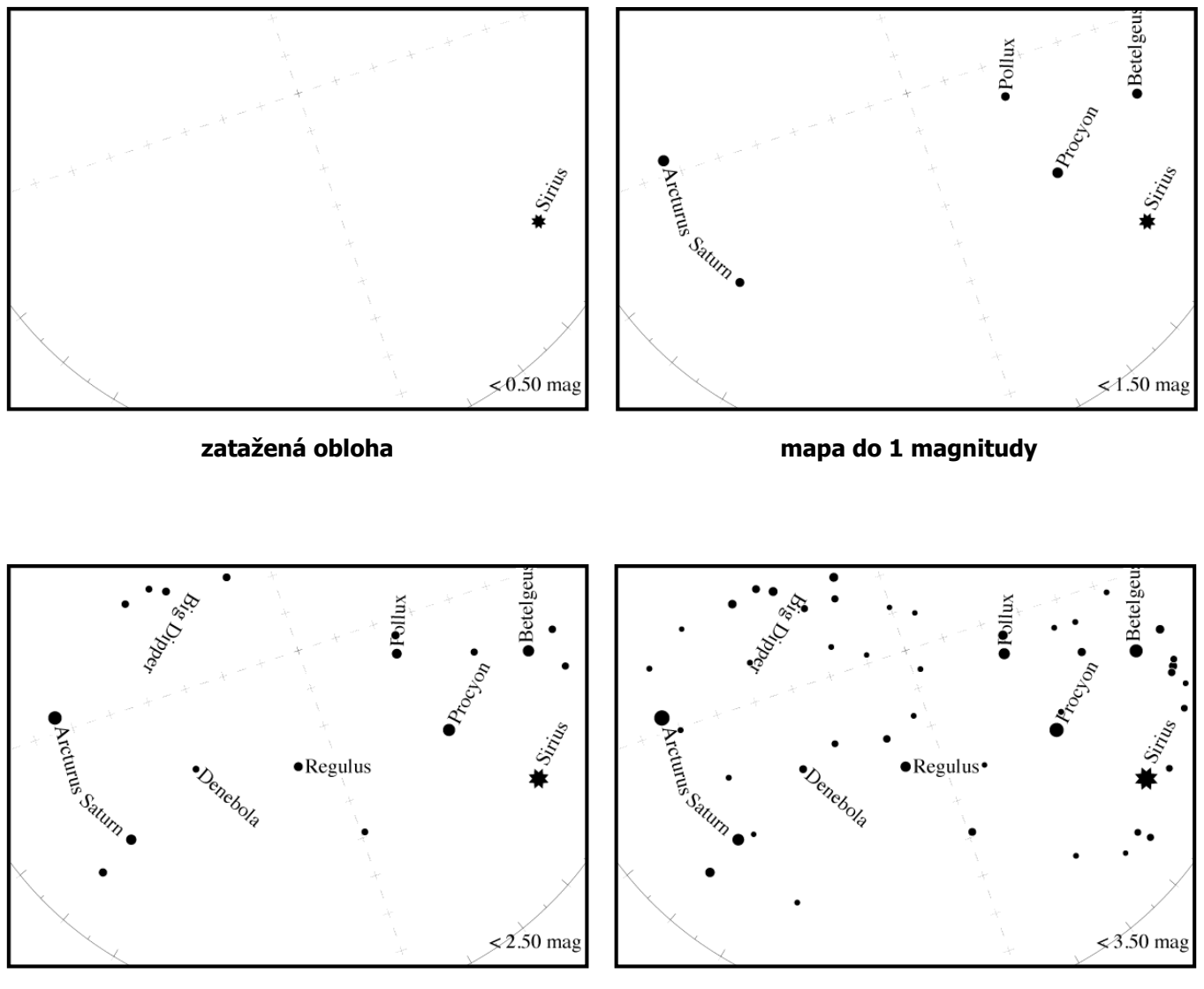

**mapa do 2 magnitud mapa do 3 magnitud**

Mapky jsou určeny pro zeměpisnou šířku 50° a zobrazují podobu hvězdného nebe 30. března ve 21:00 místního času (hluboká noc). Vyznačeny jsou čáry od severu (východu atd.) k zenitu (křížky po 10°). Regulus je vzdálen 15° doleva od jihu a nachází se ve výšce 51° nad obzorem. Čtyři mapky uvedené na této straně jsou vysoké 100°. Autor mapek: Jan Hollan, http://svetlo.astro.cz

#### **Podrobné mapky viditelnosti hvězd v souhvězdí Lva**

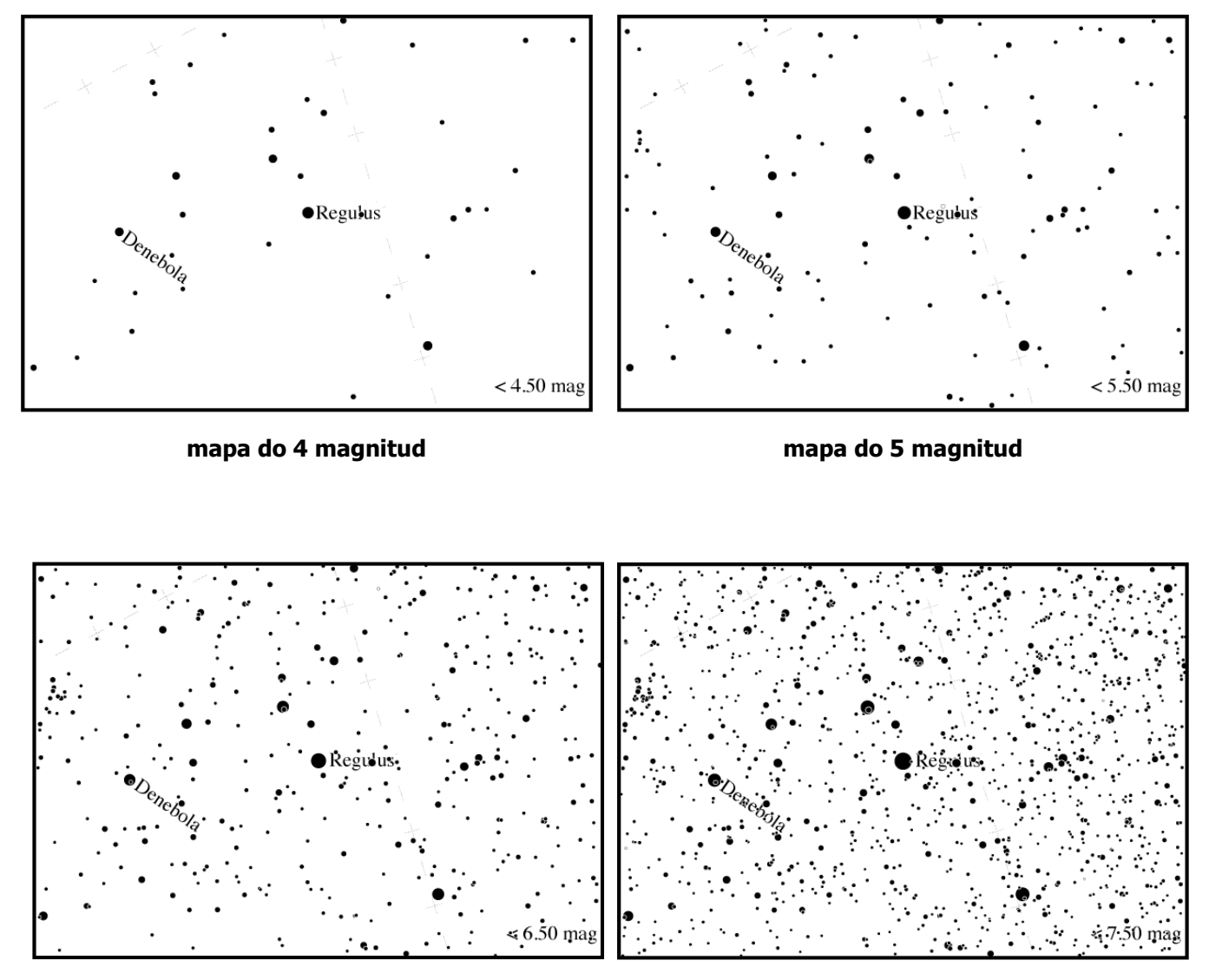

**mapa do 6 magnitud mapa do 7 magnitud**

Mapky jsou určeny pro zeměpisnou šířku 50° a zobrazují podobu hvězdného nebe 30. března ve 21:00 místního času (hluboká noc). Vyznačeny jsou čáry od severu (východu atd.) k zenitu (křížky po 10°). Regulus je vzdálen 15° doleva od jihu a nachází se ve výšce 51° nad obzorem. Čtyři mapky uvedené na této straně jsou vysoké 50°. Autor mapek: Jan Hollan, http://svetlo.astro.cz